УДК 621.64 **Удлер Е.М.** – кандидат технических наук, профессор E-mail: [udler41@mail.ru](mailto:udler41@mail.ru) **Казанский государственный архитектурно-строительный университет**  Адрес организации: 420043, Россия, г. Казань, ул. Зелёная, д. 1

#### **Численный метод расчета мягкой оболочки, заполненной жидкостью и газом**

#### **Аннотация**

В статье описывается методика численного расчета напряженно-деформированного состояния мягкого горизонтального цилиндрического резервуара, заполненного жидкостью и газом. Основными факторами, влияющими на форму, являются: объем и плотность жидкости, давление газа, исходные линейные размеры и деформационные свойства оболочки. В задачу расчета входит определение формы поперечного сечения резервуара и внутренних усилий в материале оболочки. Для расчета выделяется цилиндрический элемент единичной длины. Криволинейная форма поперечного сечения оболочки заменяется ломанной шарнирно-стержневой моделью. Из условий механического равновесия выводится ряд уравнений, связывающих параметры формы с величинами перечисленных выше факторов. Для решения системы уравнений применяется итерационный метод в сочетании с методом дихотомии для подбора значений переменных на каждом шаге итераций. Приводится алгоритм решения задачи и интерфейс компьютерной программы расчета.

**Ключевые слова:** мягкие емкости, эластичные резервуары, мягкие оболочки, численные методы, форма мягкой емкости, аэрогидростатическая нагрузка, алгоритм, программа расчета.

В работе рассматривается вопрос деформирования поперечного сечения длиной горизонтальной цилиндрической оболочки под действием нагрузки от жидкости и газа. Из оболочки вырезается цилиндрический продольный элемент, соответствующий единице длины оболочки и расчет формы поперечного сечения на данном этапе ведется без учета продольных усилий.

В основу численного подхода положена замена сплошной линии поперечного сечения оболочки шарнирно-стержневой системой, предложенной и описанной ранее автором в работе [1]. В отличие от указанной работы, в которой исследовались резервуары, наполненные только жидкостью, здесь рассматривается совместное силовое воздействие жидкости и внутреннего избыточного давления газа, как показано на рис. 1.

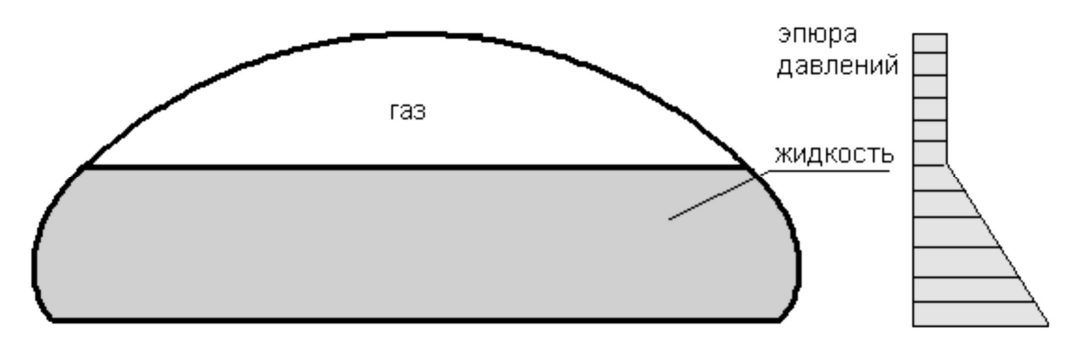

Рис. 1. Пример поперечного сечения резервуара с жидкостью и газом

Оно характерно тем, что в верхней области емкости, где находится только газ, давление постоянно по высоте, а в области, заполненной жидкостью, действует дополнительно гидростатическая нагрузка, величина которой, как известно, растет с глубиной по закону треугольника и зависит от объемной плотности жидкости. Расчетная модель показана на рис. 2. Заметим, что нагрузка от собственного веса оболочки не учитывалась в связи с ее незначительностью, так как вес материала оболочки обычно не превышает 1 кг/кв.м, что адекватно давлению в 1 мм. вод. столба.

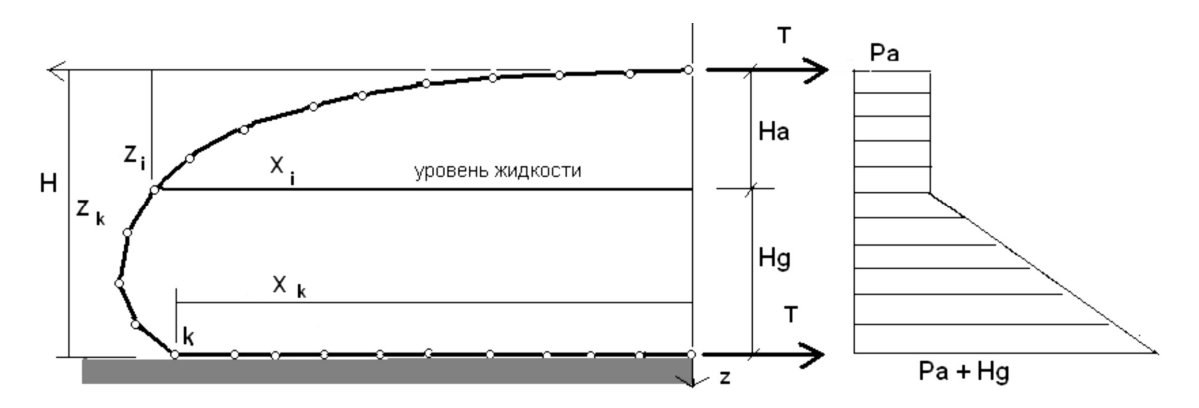

Рис. 2. Схема поперечного сечения шарнирно-стержневой модели оболочки

Рассматривая равновесие сил, действующих на единицу длины цилиндрического резервуара, можно определить значение внутренних усилий в оболочке, приходящихся на единицу длины резервуара (1).

$$
T = \frac{P_a H}{2} + \frac{H_s^2 r}{4},
$$
 (1)

где:

Т – внутреннее усилие в материале, приходящееся на единицу длины продольного сечения цилиндрической оболочки резервуара;

Р*а* – избыточное давление газа;

Н – высота резервуара;

H*g* – уровень жидкости;

ρ – объемный вес (плотность) жидкости.

Заметим, что значение усилия одинаково во всех стержнях модели поперечного сечения оболочки кроме днища, которое рассматривается как опорный элемент.

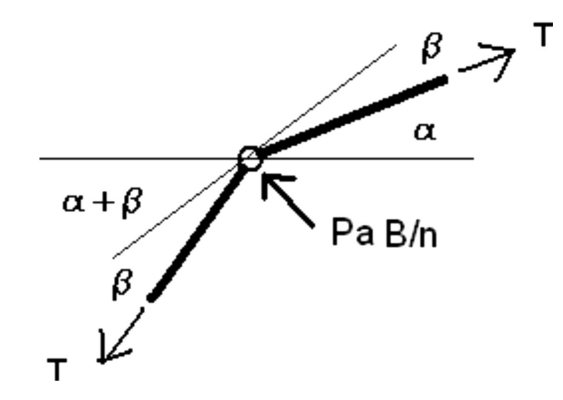

Рис. 3. Схема к определению усилий в стержнях модели

Из условия равновесия сил в узлах шарнирно-стержневой модели, как показано на рис. 3, следует, что в газовой области резервуара приращение угла наклона стержней модели к горизонту величина постоянная и определяется соотношением (2).

$$
Sinh = \frac{P_a B}{2nT},\tag{2}
$$

где:

- *B*  полупериметр поперечного сечения оболочки;
- *n* количество стержней, на которое разбит полупериметр;

β – приращение угла наклона стержней.

В области жидкости приращение угла наклона стержней модели к горизонту величина переменная и определяется соотношением (3).

$$
Sinh = \frac{(P_a + (z - H_a)r)B}{2nT},
$$
\n(3)

где:

z – расстояние от верха оболочки до рассматриваемого узла;

Н*а* – высота газовой полости.

Задача вычисления формы оболочки под действием жидкости и газа сводится к вычислению координат узлов стержневой модели с помощью формул (1), (2) и (3). Анализ этих формул показывает, что они содержат неизвестные переменные. К ним относятся: высота резервуара, высота газовой полости, углы наклона стержней.

Для нахождения этих величин автором использован итерационный метод в сочетании с методом половинного деления для подбора значений переменных на каждом шаге итераций Метод дихотомии, хорошо описан в литературе по методам вычислений, например [2], и подробно представлен в целом ряде ресурсов Интернета [3, 4]. Применение дихотомии требует задания начальных интервалов искомых значений переменных, а также уравнений для вычисления значений управляющих расчетом функций. За минимальное значение угла может быть принято значение, равное нулю. Для определения максимального значения угла предполагаем, что жидкости в резервуаре очень мало, есть только газ. Тогда оболочка деформируется в круговой цилиндр, и максимальное значение угла наклона первого стержня определится соотношением (4):

$$
a_{\max} = p / n. \tag{4}
$$

За минимальные значения высот резервуара и газовой полости может быть принято равенство нулю, когда нет ни жидкости, ни газа. Для определения максимальных значений, как и выше, принимаем случай отсутствия жидкости и наличие только газа. Тогда предельной высотой резервуара является диаметр круговой цилиндрической оболочки. Это значение легко определить, зная исходный полупериметр оболочки по формуле (5):

$$
H_{\text{max}} = H_{a \text{max}} = \frac{2B}{p}.
$$
\n<sup>(5)</sup>

Условиями определения искомых величин является соблюдение нескольких требований:

− соответствие геометрическим параметрам оболочки – уравнения (6) и (7);

− соответствие расчетного избыточного давления в оболочке давлению газа – уравнение (8);

− соответствие по объему жидкости – уравнение (9).

$$
abs(B - \frac{B}{n}k - X_k) - d = 0,
$$
\n<sup>(6)</sup>

$$
abs(H - Z_k) - d = 0,\t\t(7)
$$

$$
abs(H_i - P_a) - p = 0,\t\t(8)
$$

$$
abs(V - S^*L) - w = 0. \tag{9}
$$

В этих уравнениях приняты следующие обозначения:

- *Хk*  половина ширины днища, к порядковый номер стержня у днища,
- $\delta$  точность вычисления геометрических параметров.
- $Z_k$  ордината днища (при направлении оси от верха оболочки вниз),
- *Hi*  расчетное значение избыточного давления газа в оболочке,
- *p* точность вычислений давления.

Начальные значения принимаем H*imin* = 0 и H*imax* = 2P*a*.

- *V* заявленный объем жидкости;
- *S* площадь поперечного сечения части резервуара с жидкостью;
- *L*  длина цилиндрического резервуара;
- *w* точность вычисления объема.

Решение задачи приближенным методом половинного деления требует указания значений точности вычисления искомых значений. Такими значениями опытным путем были приняты: для линейных размеров – длина стержня модели, для давления – одна десятая давления газа *Ра*, для вычислений объемов – одна двадцатая заданного объема жидкости.

Был разработан алгоритм решения задачи описанным методом. В основу алгоритма положено использование четырех вложенных циклов для вычисления четырех неизвестных величин: высоты газовой полости **Ha,** общей высоты оболочки **H,** величины равновесного избыточного давления в оболочке **Hi,** угла наклона первого стежня **α**.

Схематично алгоритм имеет следующий вид:

```
Цикл по Ha {вычисления среднего значения высоты газовой полости) 
    Цикл по Н {вычисления среднего значения общей высоты оболочки) 
        Цикл по Hi {вычисления среднего избыточного давления в оболочке) 
            Цикл по α {вычисления среднего угла наклона стержня) 
                  Цикл по i =1..n {вычисление координат узлов оболочки, 
                  используя формулы (2) и (3)} 
                  конец цикла по i 
                  проверка условия (7) 
               конец цикла по α
               проверка условия (6) 
        конец цикла по Нi 
        проверка условия (8) 
конец цикла по Н
проверка условия (9)
```
**конец цикла по На.** 

Процесс продолжается до получения значений **На, Н, Нi** и **α,** удовлетворяющих всем перечисленным выше условиям. Значения переменных в каждом цикле вычисляются методом половинного деления, как среднее арифметическое от максимального и минимального значений интервала. Границы интервалов назначаются в зависимости от знака значений основных функций, записанных в скобках в левой части уравнений (6), (7), (8) и (9).

Для реализации метода и алгоритма составлена и отлажена программа для компьютера, работающего под управлением ОС Windows. Внешний вид и интерфейс расчетного блока программы представлен на рис. 4. Программа вычисляет основные геометрические параметры деформированной под действием нагрузки оболочки, определяет внутренние усилия и деформации, графически отображает результаты вычислений. Учитывая существенные ограничения применяемого метода расчета, предусмотрена возможность оперативной корреляции некоторых исходных данных и контроля процесса решения задачи.

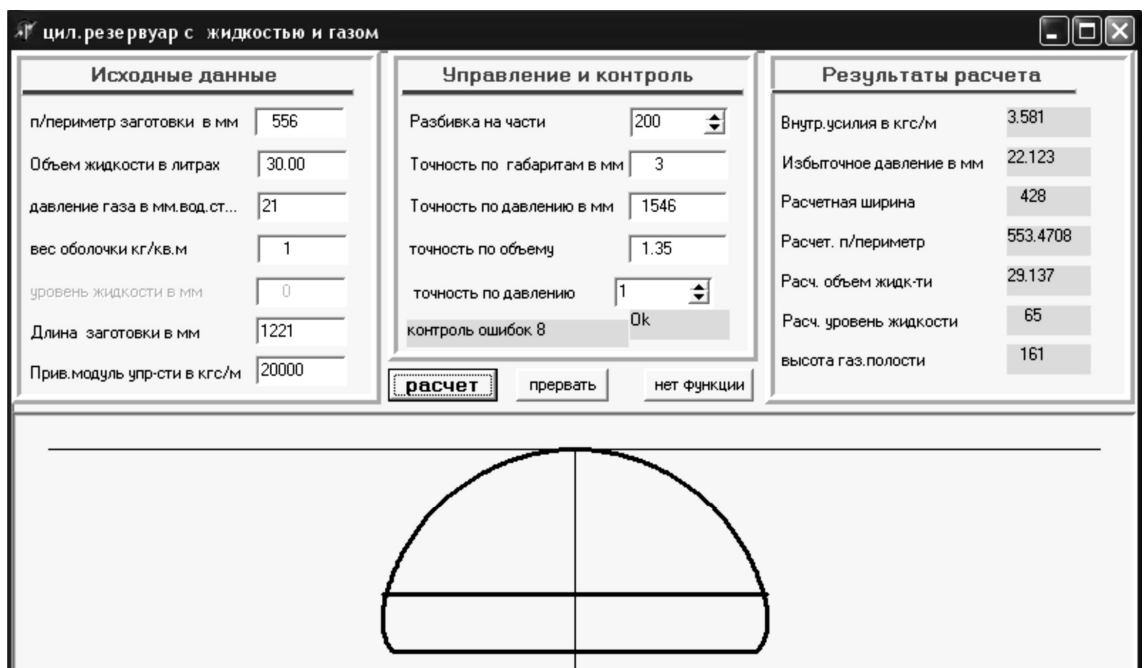

Рис. 4. Интерфейс блока программы расчета цилиндрических резервуаров с жидкостью и газом

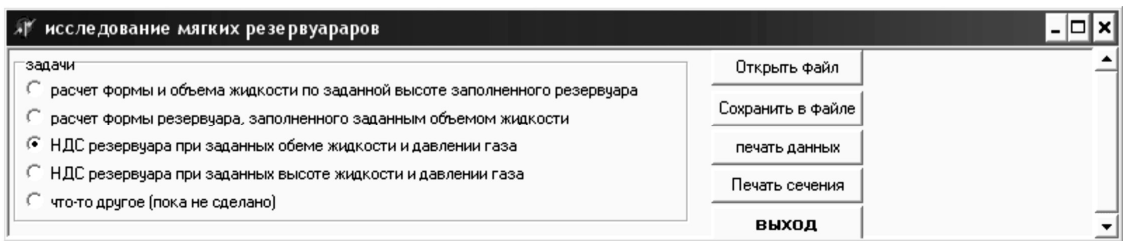

Рис. 5. Главное меню программы

Главное меню программы, представленное на рис. 5, позволяет выбрать из предлагаемого набора одну из задач расчета резервуаров:

− резервуары без газа по исходному объему жидкости или ее уровню;

− резервуары с газом по различным вариантам исходных данных:

давлению газа и объему жидкости;

давлению газа и уровню жидкости;

высоте резервуара и объему жидкости;

высоте резервуара и уровню жидкости.

#### **Список литературы**

- 1. Удлер Е.М. Совершенствование методики расчета мягких резервуаров с жидкостью. // Известия КГАСУ, 2011, № 2 (16). – С. 110-115.
- 2. Березин И.С., Жидков Н.П. Методы вычислений, том 1 (2-е изд.). М.: Физматлит, 1962.
- 3. Интернет-ресурс [http://www.uchites.ru/chislennye\\_metody/posobie](http://www.uchites.ru/chislennye_metody/posobie) (дата обращения 10.04.2012).
- 4. Интернет-ресурс <http://pcfu.ru/metod-polovinnogo-deleniya> (дата обращения 10.04.2012).

Udler E.M. – candidate of technical sciences, professor E-mail: [udler41@mail.ru](mailto:udler41@mail.ru) **Kazan State University of Architecture and Engineering**  The organization address: 420043, Russia, Kazan, Zelenaya st., 1

# **Numerical method of calculation of the soft shell, filled with liquid and gas**

# **Resume**

This article describes the results of theoretical analysis of the mechanical work of soft horizontal cylindrical tank filled with liquid and gas. The purpose of the analysis is to develop a method for the numerical calculation of the stress-strain state of flexible shells under the action of these loads. The author has compiled the basic equations relating the shape of shells, with the main factors affecting it: the volume and density of the liquid, gas pressure, the initial linear dimensions and deformation properties of the material of the shell. To calculate the cylindrical member is allocated a unit of length. The curvilinear shape of the cross-sectional polygonal shell is replaced by a hinged-rod model. To solve the resulting system of equations is used an iterative method of dichotomy. The author developed an algorithm for solving the problem of calculation of the deformed state of the shell taking into account the peculiarities of the method, which requires a prior determination of intervals of values of the unknown variables and the accuracy of their calculations. According to this algorithm, the author developed and debugged computer program calculating the bladders. This paper presents a general view of the interface of the program. The program has a control unit calculation, allowing to handle exceptional situations that may arise as a consequence of limitations of the method of dichotomy.

**Keywords:** soft containers, flexible containers, soft shell, numerical methods, the form of soft capacity aerogidrostatic's load, algorithm and program automated calculation.

# **References**

- 1. Udler E.M. Numerical method of calculation of the flexible reservoir filled with the liquid. Proceedings KSUAE, 2011, № 2 (16). – Р. 110-115.
- 2. Berezin I.S., Zhidkov N.P. Computing Methods, Volume 1 (2nd ed.). Fizmatlit, 1962.
- 3. Internet resource [http://www.uchites.ru/chislennye\\_metody/posobie](http://www.uchites.ru/chislennye_metody/posobie) (reference date: 10.04.2012).
- 4. Internet resource<http://pcfu.ru/metod-polovinnogo-deleniya> (reference date: 10.04.2012).